## **スクリプトマニュアル 「FXTF\_Quick\_Close\_Reverse」**

## **FXTF\_Quick\_Close\_Reverse**

「FXTF\_Quick\_Close\_Reverse」は、ドテン売買ができるスクリプトです。「自動売買」がON の状態で使用できます。

※スクリプトを使用したお取引には、一部の通貨ペアでスクリプト取引手数料がかかります。 詳細は下記FAQをご参照ください。 [https://www.fxtrade.co.jp/q-fx\\_cfd-mt4trading4/](https://www.fxtrade.co.jp/q-fx_cfd-mt4trading4/)

【関連ページ】Q.ドテンとはなんですか? [https://www.fxtrade.co.jp/q-fx\\_cfd-mt4order23/](https://www.fxtrade.co.jp/q-fx_cfd-mt4order23/)

## **スクリプトの導入**

マイページから「FXTF\_Quick\_Close\_Reverse.ex4」をダウンロードします。 FXTF MT4 PCインストール版を起動して、「ファイル」より「データフォルダを開く」をク リックします。

「MQL4」を開き「Scripts」フォルダの中にダウンロードした「FXTF\_Quick\_Close\_Reverse .ex4」ファイルを格納してください。

## **スクリプトの実行**

「ナビゲーター」ウインドウの「スクリプト」欄にある「FXTF\_Quick\_Close\_Reverse」を、該 当する通貨ペアのチャート上にドラッグ&ドロップします。該当する通貨ペアの保有ポジション をすべて決済すると同時に新規ポジションを建てて反転されます。

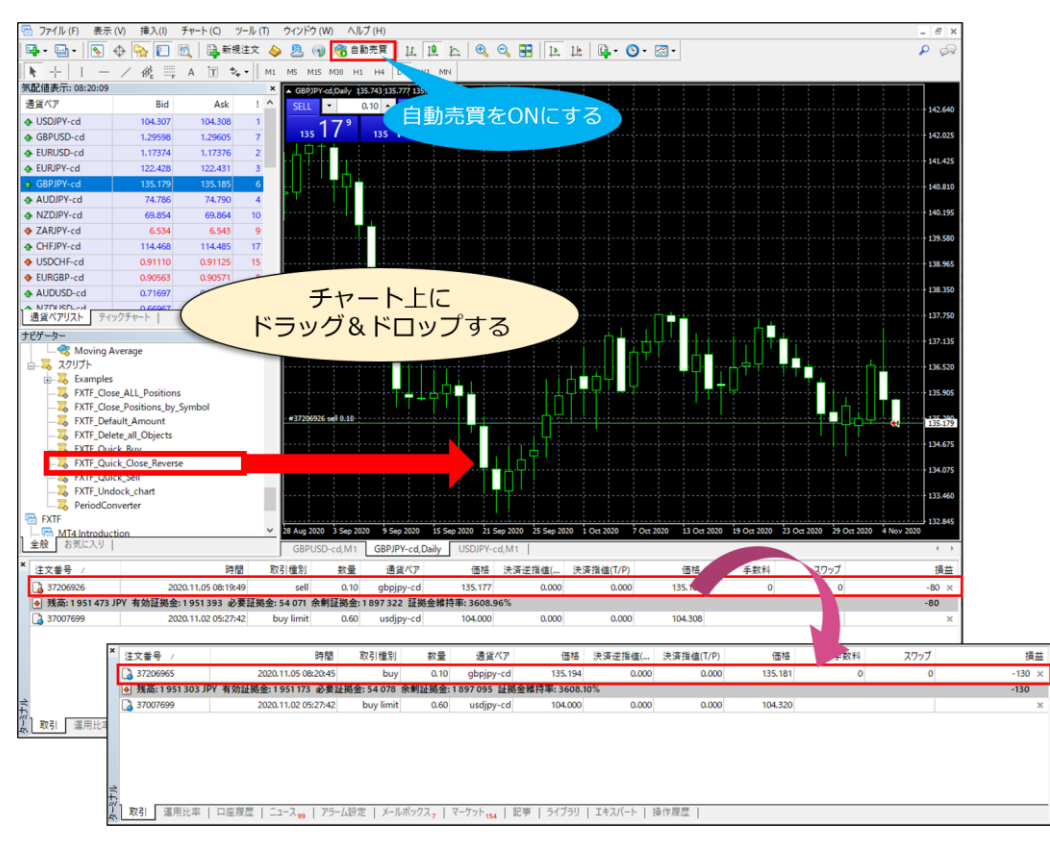